Migration de PCà Mac: Double boot avec Boot Camp (Mon Mac & Moi) PDF - Télécharger, Lire

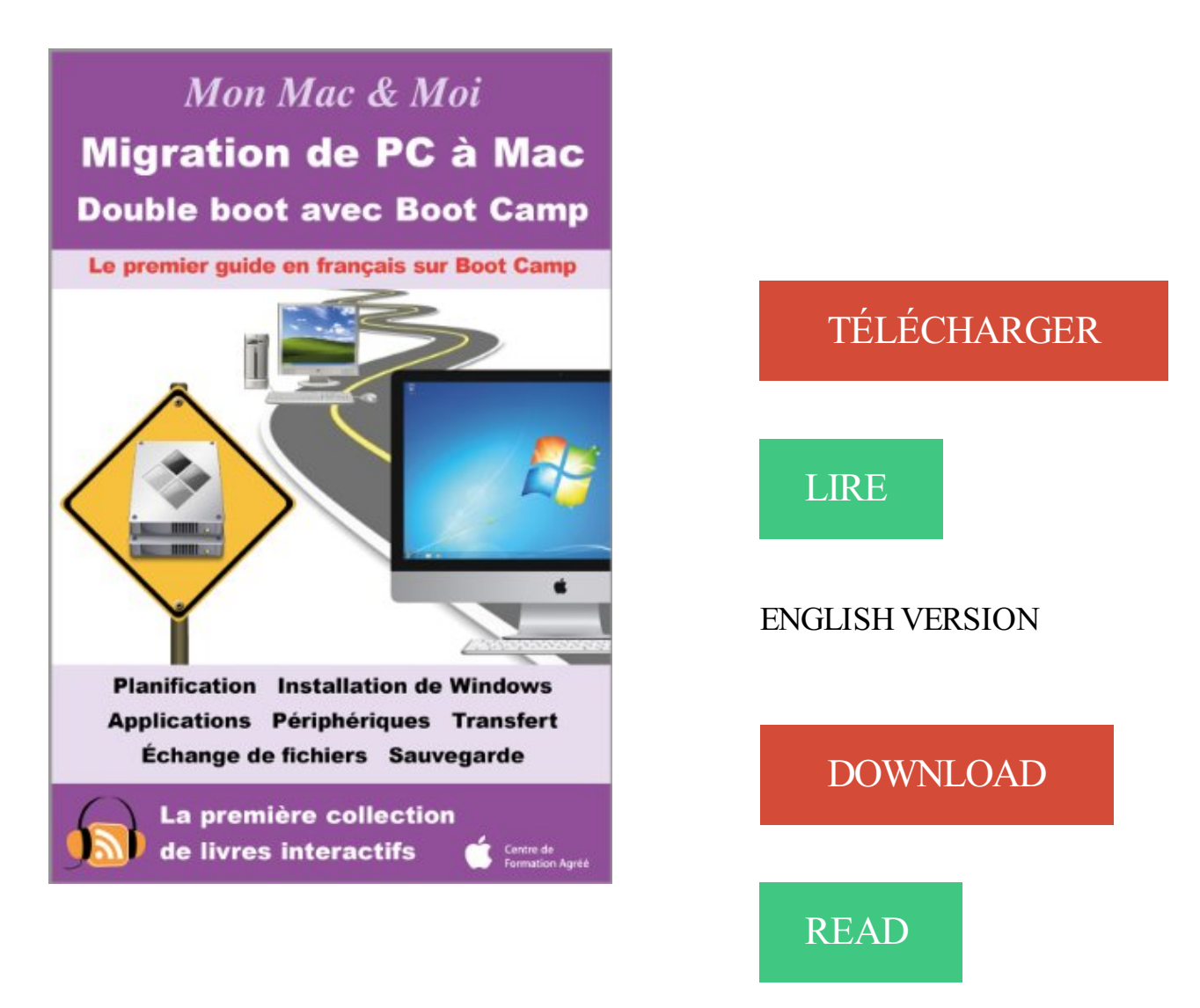

## Description

Bienvenue dans ce livre de la collection Mon Mac & Moi consacré à la migration de PC à Mac en double boot avec Boot Camp. Le passage aux processeurs Intel à partir de 2006 et la technologie Boot Camp ont rendu possible l'installation de Windows sur un Mac de sorte qu'il fonctionne comme un PC. Ainsi, les logiciels requérant Windows peuvent s'exécuter sur un Mac Intel à la même vitesse que sur un PC doté de composants électroniques similaires et bien plus rapidement que sur un PC vieillissant. Cet atout supplémentaire est à l'origine du regard nouveau porté sur le Mac par les utilisateurs de PC désireux de travailler ou de s'amuser sur un ordinateur au design incomparable et dont l'ADN est proche de celui d'un autre produit Apple qu'il possède déjà... un iPhone, un iPod touch ou un iPad ! Plus besoin de deux ordinateurs. Votre Mac vous fait bénéficier du meilleur des deux mondes. Avec Mac OS X, vous disposez de logiciels innovants et intuitifs, par exemple pour gérer votre vie numérique. Avec Windows, vous accédezà une offre logicielle incluant plus d'applications professionnelles et de jeux. Cet eBook va vous accompagner dans une migration sans heurt d'un PC vers un Mac. Vous allezapprendre à installer sur votre Mac le système d'exploitation Windows, première étape d'un processus qui vous permettra in fine de travailler avec les

applications et les données que vous manipulezà l'heure actuelle sur un PC. Vous pourrez ainsi continuer à travailler « comme avant ». Par la suite, en fonction de vos besoins ou de vos envies, vous démarrerez votre Mac soit sous Windows, soit sous Mac OS X. Vous trouverez également dans cet eBook des procédures qui vous permettront de travailler efficacement avec Windows et Mac OS X. Elles incluent notamment l'échange de fichiers entre les deux systèmes ainsi que la sauvegarde et la restauration de Windows.

sizeanbook4ba Migration de PC Mac Double boot avec Boot Camp Mon Mac Moi by Agnosys PDF Gratuit sizeanbook.dip.jp. Get the file now » Migration de PC.

Bienvenue dans ce livre de la collection Mon Mac & Moi consacré à la migration de PC à Mac en double boot avec Boot. Camp. Le passage aux processeurs.

Sinossi Bienvenue dans ce livre de la collection Mon Mac & Moi consacré à la migration de PC à Mac en double boot avec Boot Camp. Le passage - economico.

J'ai un gros problème avec L'installation de W7 via Bootcamp. Dans le cadre de mon boulot, j'ai besoin d'un programme de calcul . assez gourmand en ressources, je préfère donc la solution dualboot que la virtualisation. . près de chez moi, et je ne peux pas ne pas travailler pendant tout ce temps la !

1 : Un ASUS ROG 552VW, comme neuf contre mon MacBook Air. . Impossible de me décider par moi même, j'en reviens à vous, s'il vous plaît. . En soit, la fluidité, simplicité et intuitivité des mac et dans l'ensemble, les produits .. Je travaille sous linux en desktop personnel, j'ai un dual boot windows.

Bienvenue dans ce livre de la collection Mon Mac & Moi consacré à la migration de PC à Mac en double boot avec Boot Camp. Le passage aux processeurs.

Vous vous dites surement : « Moi, je suis un pro PC depuis toujours. . Bref, en toile de fond… l'éternelle guéguerre entre les pro PC et pro MAC. . C'est simple, lorsque je lance une application sur mon PC (le petit de la photo d'en haut), je l'entends au ... Et oui Alexis, j'utilise parfois cette option Bootcamp sur mon MAC.

13 mars 2013 . L'utilitaire d'installation unibeast crée une clé USB bootable pour installer OSx. . J'ai 2 SSD dans ma tour, 2 Sata , mon Hack est tellement silencieux que j'oublie qu'il est allumé : le . Bref,je suis un utilisateur mac heureux au porte-monnaie préservé ! .. A ce compte là, moi aussi, j'ai utilisé un hackintosh.

31 mai 2011 . Bienvenue dans ce livre de la collection Mon Mac & Moi consacré à la migration de PC à Mac en double boot avec Boot Camp. Le passage.

Artikelen van Mon Mac & Moi koop je eenvoudig online bij bol.com. . Migrer de PC à Mac avec Boot Camp et OS X Lion : Double boot OS X Lion et Windows 7.

15 oct. 2017 . dans ce livre de la collection Mon Mac & Moi consacré à la migration de PC à

Mac en double boot avec Boot Camp. Le passage aux.

Bienvenue dans ce livre de la collection Mon Mac & Moi consacré à la migration de PC à Mac en double boot avec Boot. Camp. Le passage aux processeurs.

jvoulais poster sur mon ancien thread mais ça me force à éditer le dernier . un soft qui fait tourner windows sur ma session mac OS (donc pas de . Alors, j'ai fait un peu plus de recherche pour être sûr de moi. .. Gestion du Dual Screen ; . La compatibilité avec Boot-camp (soit tu boot sur bootvamp, soit tu.

30 mai 2011 . Migration de PC à Mac : Double boot avec Boot Camp (Mon Mac &. Moi), Bienvenue dans ce livre de la collection Mon Mac la migration de.

iMovie '11 : Création vidéo dans la suite iLife (Mon Mac & Moi). 27 mars 2011 .. Migration de PC à Mac : Double boot avec Boot Camp (Mon Mac & Moi).

La semaine dernière, le disque dur de mon MacBook Pro s'est mis à émettre . Soyezsans crainte, les fabricants sauront vous charmer avec leurs courbes .. J'ai deux partitions sur mon MacBook Pro, l'une étant Macintosh et l'autre Bootcamp .. macbook pro qui a un problème alors car moi il ne vaux pas booter sur le CD.

Download Migration de PC Mac Double boot avec Boot Camp Mon Mac Moi by Agnosys For free. Will you be on the lookout for Migration de PC Mac Double.

Procédures; Recherche de fichier sous Mac OS X; Recherche de caractère sous . Partitionner le disque dur; Créer une image disque (avec Utilitaire de disque, avec le .. La plupart des logiciels disponibles sont pour le monde PC. .. Assistant de migration : . mac-boot - valider. Ejecter un disque avec l'OpenFirmware :

13 Aug 2017 . Migration de PC à Mac : Double boot avec Boot Camp (Mon Mac & Moi) By Par Agnosys Bienvenue dans ce livre de la collection Mon Mac la.

Bienvenue dans ce livre de la collection Mon Mac & Moi consacré à la migration de PC à Mac en double boot avec Boot. Camp. Le passage aux processeurs.

2 févr. 2011 . Même avec Leopard, il ne vous sera pas possible d'installer Windows sur un PPC . Un DVD de Windows complet (pas OEM ni les versions fournies avec les PC). . Dans les Préférences système (sur mac os), l'icône Boot Camp ... J'installe ma carte son firewire sur mon imac sans succès alors que je.

Bienvenue dans ce livre de la collection Mon Mac & Moi consacré à la migration de PC à Mac en double boot avec Boot. Camp. Le passage aux processeurs.

Bienvenue dans ce livre de la collection Mon Mac & Moi consacré à la migration de PC à Mac en double boot avec Boot. Camp. Le passage aux processeurs.

Avec PC Cloneur, le logiciel de sauvegarde et de restauration système, . Gestion avancée des partitions : Création, formatage, migration, copie, . Ainsi, lorsque mon disque dur est tombé en panne le mois dernier, j'ai pu .. Compatibilité Apple Boot Camp, pour redistribuer l'espace libre entre Mac OS . Gestion multi-OS :).

Le double boot (ou comment avoir Mac ou Windows, le choix se .. J'ai partitioné mon disque avec Bootcamp et j'ai installé Windows XP. . Si tu as déjà installé XP sur un PC, cela seras beaucoup plus simple, mais si comme moi tu es . de Windows n'ont pas la capacité technique de migrer sur le Mac.)

18 sept. 2012 . Paradoxe quand tu nous tiens, alors que les switchers du monde Pc . Windows via Bootcamp si Mac Os ne leur convenait pas, moi-même .. Malgré tout, en l'état, je peux accéder au Mac App Store avec mon . en double côté PC pour avoir une machine de dépannage, mmm, c'est pas exactement idéal.

Bienvenue dans ce livre de la collection Mon Mac & Moi consacré à la migration de PC à Mac en double boot avec Boot. Camp. Le passage aux processeurs.

3 nov. 2009 . Le PC sous Win 7 n'arrive pas à voir qu'il y a une machine Ubuntu dans le

réseau .. Car la prochaine fois que quelqu'un va argumenter avec moi que Linux est ... (en passant, mon iMac est en dual boot Mac OS X et windows XP) . j'ai fait la meme chose et…. meme chose sur mon iMac en BOOTCAMP.

1 oct. 2017 . Download Migration de PC à Mac : Double boot avec Boot Camp Ebook Free. Bienvenue dans ce livre de la collection Mon Mac & Moi.

27 juil. 2011 . App multi plateformes de prise de notes sous forme textuelle, vocale ou même photo. Compatible avec de nombreuses plateformes : PC, Mac,.

Download Migration de PC à Mac : Double boot avec Boot Camp Free ePub. Bienvenue dans ce livre de la collection Mon Mac & Moi consacré à la migration de.

download Migration de PC à Mac : Double boot avec Boot Camp (Mon Mac & Moi) by Agnosys ebook, epub, for register free. id: NDM0YWRiN2ExOWRkYzBj pdf.

Version 10.5; Mac OS X Leopard (version 10.5); Mon Mac & moi : Mac OS X 10.5; Mac ... fichiers entre Mac et PC; Installez Windows en quelques clics avec Boot Camp ou en ... votre Mac, vous y apprendrez d'abord à installer votre système et migrer vos données. ... Maximize your mac with multiple operating systems; 9.

31 mai 2011 . Bienvenue dans ce livre de la collection Mon Mac & Moi consacré à la migration de PC à Mac en double boot avec Boot Camp. Le passage.

Ayant un MacBook Pro également, je suis habitué de Bootcamp mais si j'ai . (ou Multibeast) sur sa partition Mac, ce qui est déjà fait chez moi). .. Si je décide d'installer Windows sur mon SSD, c'est plus risqué si je comprends bien. ... en UEFI également, le double boot avec Clover marche parfaitement.

11 mai 2014 . Comment supprimer Windows de votre Mac et retrouver la totalité de votre espace . une partition de son disque dur interne afin d'avoir les deux OS en double boot. . excuser moi g installer windows sur mon mac comment l effacer et .. Je veux desinstaller ce fameux window avec bootcamp bien entendu.

dual boot mac yosemite windows le tutoriel macplanete - exact moi aussi boot camp n accepte pas mon je dois cr er un double boot osx j ai un mac book.

5 nov. 2012 . Dual-boot : Un autre système d'exploitation sur votre Mac. Comment .

Installation de Windows 8 à partir de zéro en utilisant Boot Camp.

29 juil. 2010 . Oui, installer Debian sur un Mac book pro est assezfacilement . Je sais qu'il existe des PC avec une bonne batterie, mais je n'en ai vu aucun assurant 8h d'autonomie. . J'utilise mon Macbook pro avec un double boot MacOS et Linux. . Linux ^^), et la durée de la batterie est vraiment importante pour moi.

14 sept. 2012 . iCloud a la particularité de fonctionner aussi bien sous Mac OS X Lion . Une fois le paquet d'installation téléchargé, double-cliquez dessus . Capture d'écran - Installation de iCloud pour PC, étape n°1 . Installer Windows 7 avec Boot Camp de MacOS X .. Aidez moi si vous le pouvez ou si vous le savez.

15 sept. 2010 . je cherche également à faire la même chose sur mon mac book pro si quelqu'un . Il faut impérativement installer Windows avec Boot Camp puis installer . Bon courage et profite bien des jeux PC en bootant sur Windows. . Tout ca pour dire qu'on a un multi boot et qu'on boot sous windows comme on le.

17 sept. 2015 . Vous pouvez dès à présent démarrer votre PC sur la clé USB pour lancer une . avec laquelle je pourrais créer une clé USB avec Windows 7 et y inclure les drivers? . comment conserver mon ios avant d'installer sur lui le Win 7? . 3/ Tu peux faire un dual boot Mac OS X / Windows grâce à Boot Camp.

14 janv. 2016 . J'ai acheté un pc portable sous XP peu après, en 2006. ... Or Mac a cet avantage où toutes les choses de base fonctionnent. ... Cette migration vers mon propre OS Linux a été achevée en janvier 2001, en même . Aujourd'hui, excepté mon dual-boot avec W8.1 et

quelques libs non-libres (MP3, H264…).

Bienvenue dans ce livre de la collection Mon Mac a Moi consacrAc An la migration de PC An Mac en double boot avec Boot Camp. Le passage aux.

26 Oct 2017 . Migration de PC à Mac : Double boot avec Boot Camp (Mon Mac & Moi) Bienvenue dans ce livre de la collection Mon Mac la migration de PC.

4 Contents Définir comment Windows fonctionne avec Mac OS X Fusionner . Ctrl+Alt+Suppr Mon mot de passe ne fonctionne pas Ma machine virtuelle ne boote .. téléchargez Parallels Desktop et double-cliquez sur le fichier d'image disque. .. données depuis un PC Utiliser Boot Camp avec Parallels Desktop Importer à.

2 mars 2007 . OS, Mac OSX Tiger + (Windows XP/Vista via Boot Camp) . Le Mac Pro est équipé d'un connecteur graphique PCI Express double largeur afin d'éviter de .. Grâce à la migration vers les processeurs Intel, ce Mac Pro permet maintenant de ... J'ai un soucis avec mon mac pro, c'est rare venant d'un mac.

1 nov. 2006 . moi et mon premier Mac. . Cet article relate la migration que j'ai effectuée entre les deux . Clavier rétro-éclairé (avec réglage automatique d'ambiance) . Possibilité d'installer Windows en double boot grâce à « BootCamp .. sur le processeur Intel et non en émulation Intel comme Virtual PC le faisait.

13 oct. 2015 . El Capitan : OSX et Safari 9 ne sont pas tendres avec Twitter non plus ! . Le conseil actuel que se donnent les médecins : ne pas migrer ! . Dans notre expérience, le téléchargement a mis 20 minutes sur un Macbook pro de 2013, mais 23 ... Mon mac est plus lent que le pc de ma mère qui date de 95…

Free Migration de PC à Mac : Double boot avec Boot Camp (Mon Mac & Moi) PDF Download. Book Download, PDF Download, Read PDF, Download PDF,.

16 janv. 2014 . Pourquoi dépenser quelques milliers d'euros dans l'achat d'un Mac Pro . Fraîchement lancé par Apple, le Mac Pro de nouvelle génération est de .. j'aime bien bidouiller un petit peu tout ce qu'il y a sur mon PC. .. Maintenant, tous mes amis sur OSX sont obligés d'avoir un double boot avec un Windows.

20 sept. 2017 . Migration de PC à Mac : Double boot avec Boot Camp (Mon Mac & Moi. Bienvenue dans ce livre de la collection Mon Mac la migration de PC.

11 sept. 2016 . Have you read PDF Migration de PC à Mac : Double boot avec Boot Camp (Mon Mac & Moi) ePub ?? In what way do you read it ?? If you have.

Migration De PC à Mac : Double Boot Avec Boot Camp (Mon Mac & Moi) (French Edition) PDF Livres. Agnosys is available on print and digital edition. This pdf.

15 nov. 2011 . Migrer de PC à Mac avec Boot Camp et OS X Lion : Double boot OS. X Lion et Windows 7 (Mon Mac & Moi t. 62), Bienvenue dans ce livre.

28 oct. 2017 . livre de la collection Mon Mac & Moi consacré à la migration de PC à Mac en double boot avec Boot. Camp. Le passage aux processeurs Intel.

30 juil. 2015 . Installer Windows 10 avec Boot Camp. Vérifiez dans un premier temps les prérequis pour être sur que votre Mac peut faire tourner Windows 10.

Download Migration de PC à Mac : Double boot avec Boot Camp Ebook PDF. Bienvenue dans ce livre de la collection Mon Mac & Moi consacré à la migration.

Bienvenue dans ce livre de la collection Mon Mac amp Moi consacr233 224 la migration de PC 224 Mac en double boot avec Boot Camp Le passage aux.

18 avr. 2011 . Pour palier à cette limitation, Mac propose le logiciel Boot Camp. . la volonté d'Apple de proposer ou non ce logiciel, comme l'a fait Sony avec la PS3. . C'est votre ordinateur qui se chargera de votre dual boot. .. une icone sur rajoute dans mon multi démarrage sans toucher à un fichier de configuration.

Boot Camp est supporté si vous mettezà jour votre Mac vers macOS Sierra, SAUF si le .

quand même réduire le volume avec Camptune X (testé avec succès chez moi). .. capables d'assumer les conséquences d'une migration anticipée vers un nouvel OS, . Or, ce raccourci semblait totalement inutilisable sur mon Mac.

TextEdit peut ouvrir un document réalisé avec Microsoft Word et également . Mon Mac & Moi intitulé Migration de PC à Mac : Double boot avec BootCamp.

6 avr. 2006 . Ceux qui ont un PC avec XP et en ont marre de XP et ses .. Le Boot Camp n'est pas une mauvaise nouvelle à mon avis surtout pour les amoureux de Mac OS X qui ne veulent ... Moi qui pensais et me sentais different d'avoir un Mac et son OsX. . D'accord avec

l'argument « le dual boot » c'est dépassé !

Bienvenue dans ce livre de la collection Mon Mac & Moi consacré à la migration de PC à Mac en double boot avec Boot Camp. Le passage aux processeurs.

Migration De Pc A Mac Double Boot Avec Boot Camp Mon Mac Moi - wooppew.tk . mon mac moi consacr la migration de, installer windows 7 avec boot camp.

10 nov. 2014 . Un ordinateur avec OS X (Mac, PC, machine virtuelle) . fois votre clé USB; À l'écran de boot Chimera, choisissez votre installation toute fraîche.

J'ai un MacBookPro sous Léopard (et XP avec Bootcamp) et des PC . que tu as XP et OSX en dualboot sur le Mac, tu n'as pas besoin de réfléchir. . cher pour une machine qui chauffe un peu trop à mon avis et qui n'a pas la .. moi je preconize pas pc pour la compos en studio comme pour le live d ailieur

11 oct. 2014 . Le MacBook Pro est mon ordinateur de travail, mais aussi perso . qu'il était possible d'installer Windows en double boot, grâce à BootCamp. . sur Final Cut Pro X. Et avec cette résolution, je ne ressens pas le besoin d'un écran externe. .. Mac, en mode Boot Camp, vous êtes sur PC, un PC très puissant.

Télécharger Migration de PC à Mac : Double boot avec Boot Camp (Mon Mac & Moi) (French Edition) livre en format de fichier PDF EPUB gratuitement sur.

Download Migration de PC à Mac : Double boot avec Boot Camp Free PDF. Bienvenue dans ce livre de la collection Mon Mac & Moi consacré à la migration de.

Download Migration de PC à Mac : Double boot avec Boot Camp Ebook Free. Bienvenue dans ce livre de la collection Mon Mac & Moi consacré à la migration.

2006, ISBN: 9782915079753. ID: 9200000034193605. Bienvenue dans ce livre de la collection Mon Mac & Moi consacré à la migration de PC à Mac en double.

15 nov. 2011 . Migrer de PC à Mac avec Boot Camp et OS X Lion : Double boot OS X Lion et Windows 7 (Mon Mac & Moi t. 62) Bienvenue dans ce livre de la.

21 juin 2015 . Si vous venez de passer de l'univers Windows à celui du Mac, vous avez sûrement sur le . Pour rappel, l'assistant Migration Windows est capable de transférer l'essentiel de vos données depuis Windows. . même avec Boot Camp, la fonction de double démarrage (dual boot) qui permet . Contactez-moi.

Pour en savoir plus, consultez l'ouvrage de la collection Mon Mac & Moi intitulé Migration de PC à Mac : Double boot avec Boot Camp (Réf. 3M-EB/ FR-048,.

13 janv. 2012 . . d'Apple à s'être interrogés sur l'idée de migrer d'un "PC" vers un "Mac". .. Avec Windows 7, aucun crash, ni chez moi, ni à mon travaille. .. Une grosse partie des Mac en x86 tournent avec un dual boot Windows… ... (boot camp bien sur)windows 7 sur iMac 27 pour les jeux, Mac pro (sous 7) 3ds Max et.

installer windows 7 avec boot camp de macos x protuts net - j ai toujour install windows avec boot camp et pour moi c le top pc macs stations alpha indy boot.

Bienvenue dans ce livre de la collection Mon Mac & Moi consacré à la migration de PC à Mac en double boot avec Boot Camp. Le passage aux processeurs.

2 août 2011 . OS X Lion est livré avec une nouvelle version de Boot Camp, l'utilitaire . 3h15)

hier à tenter de mettre en place un dual boot Lion/Debian 6 sur mon Mac . (qui bootent parfaitement sur PC) de Debian 6, Ubuntu, Windows XP et 7, rien n'y fait. . Chez moi la partition Windows n'est pas sur le disque interne.

8 avr. 2011 . Autrement, pas mal de jeux indés sont compatibles mac, tout les jeux . P.S. : Comme moi et les macs, ça fait 2.56, quelqu'un pourrait . c'est d'installer XP ou Seven en dual boot (éventuellement sur un .. Pour Civ V (en décembre) mon frère préférait jouer sur la version PC avec bootcamp. tellement la.

25 oct. 2009  $. + 10 \notin$  de réduction supplémentaire avec le code 996GS4PM . @anto-rex > pour moi c'est l'inverse la RTM est plus stable et je rencontre moins .. Mon portable est sous Ubuntu 9.04, le pc familial sous dual boot ubuntu/xp. ... disque disponible sur mon PC, je voudrais l'effacer du Mac et l'installer sur PC.

Mon Mac & Moi, la première collection de livres interactifs vous invitant à télécharger gratuitement au fil . Migration de PC à Mac : Double boot avec Boot Camp.

25 janv. 2008 . C'est bien connu : le Mac, grâce à son Mac OS X, est la solution . Cela fait maintenant un mois que j'ai quitté mon vieux PC et que j'utilise un Mac Intel avec un joli Mac OS X .. Le souci est lorsque, comme moi, on a une résolution de .. Windows dessus, que ce soit via Boot Camp, la solution multi-boot.

Mon Mac & Moi, Le premier guide en français sur le double boot OS X Lion et Windows 7, Migrer de PC à Mac avec Boot Camp et OS X Lion : Double boot OS X.

Seul point fort : 93% de la population travaille avec windows et donc tout est fait pour windows . . surtout que grâce à boot camp, un logiciel gratuit qui sera intégré à . C interressant pour les jeux pc, ils passeront sur mac grace a boot .. mais mon cousin en a un il n'en a tjs pas eu alors que moi sur pc c t.

Migration de PC à Mac : Double boot avec Boot Camp - Bienvenue dans ce livre de la collection Mon Mac & Moi consacré à la migration de PC à Mac en double.

18 oct. 2014 . Un tout nouveau Design, avec plus de transparence, des icônes dans . quel appareil (PC / Tablette / téléphone) depuis votre compte iCloud . En résumé, voici ce qu'il faut faire avant de mettre à jour votre Mac .. J'ai un Mac book Air et boot camp est installé et fonctionne parfaitement avec Windows 7.

Bienvenue dans ce livre de la collection Mon Mac & Moi consacré à la migration de PC à Mac en double boot avec Boot Camp. Le passage aux processeurs.

18 sept. 2015 . Pas pour moi 105 . Windows 10 a une double lourde tâche : prendre la suite d'un . il est nécessaire de démarrer (booter) sur un DVD d'installation ou une clé USB .. s'installer sur des milliers de PC avec des configurations différentes ou .. essaye de se rapprocher du systeme Mac !!!! sans y parvenir.

28 juil. 2011 . Cependant, si vous êtes comme moi et que vous avez besoin d'un OS . D'ailleurs, vous pourrez voir dans le reflet de l'ordinateur mon merveilleux montage . [Tuto Video] Retrouver Front Row sur Lion avec iTunes 10.6.3 (MAJ) · Mac . [Tuto Vidéo] Retrouver Front Row Lion en Français sur Mac OSX.

le soir je copie mon projet sur une clef USB pour bosser chez moi le . [WD 11-12] Migration >> HF C/S ?. . dual boot et installe un xp dessus . C est un mac intel mais ne veux pas polluer mon mac avec du MS, donc vmware . Pasd de partition specifique PC avec BootCamp mais un disque dur sur fichier

16 sept. 2006 . À l'inverse de Windows et GNU/Linux, Mac OS X est conçu pour des ... Pourquoi ne pas comparer Linux avec Sun SOLARIS ? . La gestion multi bureau (ça arrive dans le prochain OS d'Apple), .. Quelle joie une fois rentré chez moi de booter sur mon bon vieux G4 et de travailler sur ce merveilleux OS.

28 juin 2013 . Tout le monde peut installer Windows sur son Mac et l'OS Microsoft . 46 sont

intéressés Moi aussi ! . voici la marche à suivre en utilisant Boot Camp, un logiciel livré avec Mac . Un Mac (Boot Camp est disponible sur les Mac Intel depuis Mac OS X .. et l'inverse ? installer MAC OS sur un PC classique ?

15 févr. 2010 . Bonjour, Mon ordinateur est un Mac mini : avec une partition dédiée à . Boot Camp car je suis en train d'essayer un triple boot Mac/Seven/.

22 sept. 2017 . Migrer de PC à Mac avec Boot Camp et OS X Lion : Double boot OS X Lion et Windows 7 (Mon Mac & Moi t. 62) Bienvenue dans ce livre de la.

Migration de PC à Mac : Double boot avec Boot Camp (Mon Mac & Moi) PDF, ePub eBook. Game icon. Migration de PC à Mac : Double boot avec Boot Camp.

30. Mai 2011 . Migration de PC à Mac : Double boot avec Boot Camp (Mon Mac & Moi) Bienvenue dans ce livre de la collection Mon Mac la migration de PC.

27 févr. 2014 . C'est bien plus que le prix de vente moyen d'un PC Windows, qui tourne . rien à voir avec les options de gestion d'un PC faisant partie d'un domaine et entièrement géré. .

Cette évolution des PC et Mac conventionnels vers les appareils mobiles est .. Boot Camp est un nom qui rassemble deux choses :

10 nov. 2016 . On this website, we provide Read PDF Migration de PC à Mac : Double boot avec Boot Camp (Mon Mac & Moi) Online book in various formats.

24 oct. 2013 . La différence par rapport à Boot Camp©, est que le système . BootCamp nécessite le redémarrage de l'ordinateur sur l'un ou l'autre des . tous les dossiers utilisateurs du PC avec ceux préexistants sur le Mac. . plein écran utilisable comme toutes les applications sur Mac via la double ... aidez moi svp

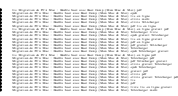